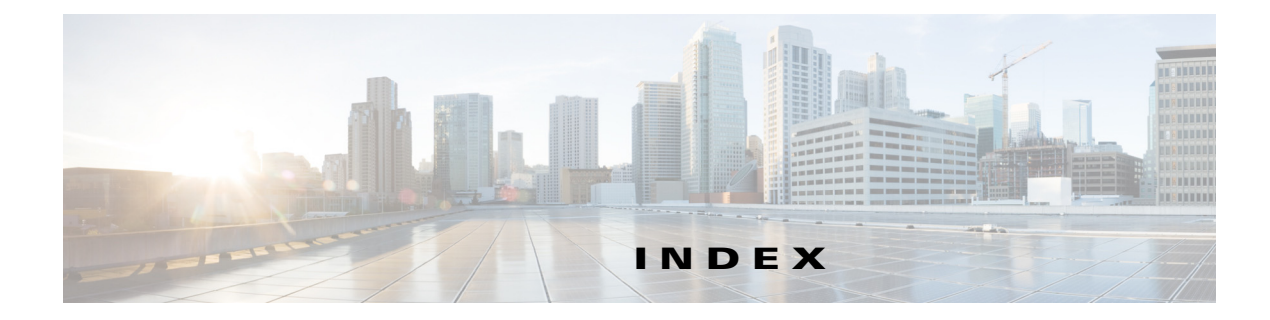

# **A**

ABR **5-4** address formats IPv4 **2-2** IPv6 **3-2** IPv6 (table) **3-2** address resolution protocol. See ARP administrative distance description **1-7** static routing **11-2** aggregatable global addresses. See IPv6 unicast addresses areas **6-5** ARP caching **2-3** configuring gratuitous ARP **2-13** configuring Local Proxy ARP **2-12** configuring Proxy ARP **2-11** configuring static ARP entries **2-10** description **2-3** gratuitous ARP **2-5** Local Proxy ARP **2-5** process (figure) **2-3** Proxy ARP **2-5** Reverse ARP **2-4** AS. See autonomous system ASBR **5-5** AS confederations configuring **9-24** description **9-4** AS numbers 4-byte support. **1-5**

ranges (table) **1-5** AS-path lists configuring **14-8** description **14-3** autonomous system description **1-5**

#### **B**

bandwidth **1-4** BDR **5-3** BFD BGP **9-8** EIGRP **7-7** OSPF **5-11, 11-3, 17-7, 18-5** BGP **8-7** administrative distances (table) **8-2** BFD **9-8** clearing neighbors **8-17** conditional advertisement **9-7** conditional advertisement example **9-31** configuration modes **8-8** configuring conditional advertisement **9-29** configuring dynamic capability **9-28** configuring maximum prefixes **9-28** configuring prefix peering **9-19** configuring route dampening **9-27** default settings **8-8, 9-11** description **8-1 to ??, 9-1 to ??** disable the feature **8-11** displaying statistics **8-22, 9-38** eBGP **9-3** enable the feature **8-10**

example configuration **8-22** generic specific extended community lists **14-4** guidelines **8-7, 9-10** iBGP **9-3** licensing requirements **8-7, 9-9** limitations **8-7, 9-10** MIBs **7-29, 8-23** modifying next-hop address **9-21** MP-BGP **9-9** next-hop address tracking **9-7** path selection **8-4** prerequisites **8-7, 9-10** router ID **8-3** speakers **8-1** tuning **9-32** unicast RIB **8-7** verifying configuration **8-20, 9-37** virtualization support **8-7, 9-9** BGP aggregate addresses configuring **9-28** BGP AS-path lists configuring **14-8** description **14-3** BGP authentication configuring **9-20** description **9-2** BGP autonomous systems description **8-2** BGP capabilities negotiation description **9-5** disabling **9-22** BGP community lists configuring **14-9, 14-11** description **14-4** BGP extended community lists description **14-4** BGP instance creating **8-11** deleting **8-13**

restarting **8-13** BGP load balancing configuring **9-27** BGP loadsharing description **9-6** BGP multipath. See BGP loadsharing BGP peers authentication (note) **9-2** configuring **8-13, 8-15** description **8-3** BGP route aggregation description **9-7** BGP route dampening **9-6** BGP route redistribution configuring **9-31** description **9-8** BGP sessions reset options **9-3** resetting **9-20** route policies **9-3** BGP templates configuring peer-policy templates **9-14** configuring peer templates **9-16** configuring session templates **9-12** description **9-2** peer-policy templates **9-2** peer-session templates **9-2** peer template **9-2** Border Gateway Protocol. See BGP

#### **C**

CDP **3-12** communication cost **1-4** community lists configuring **14-9, 14-11** description **14-4** comparing link-state and distance vector routing algorithms **1-9**

### **D**

default gateway description **1-8** default settings BGP **8-8, 9-11** EIGRP **7-8** GLBP **4-7** HSRP **17-9** IP **2-7** IPv6 **3-18** IS-IS **16-7** object tracking **19-3** OSPF **5-13** OSPFv3 **6-12** policy-based routing **15-3** RIP **10-4** Route Policy Manager **14-5** static routing **11-4** VRF **12-6** VRRP **18-7** delay **1-4** distance vector routing algorithms **1-9** distribution RIP **10-3** DR **5-3**

# **E**

eBGP configuring **9-22** configuring AS confederations **9-24** configuring multihop **9-23** description **9-3** disabling fast external failover **9-23** disabling single-hop checking **9-22** limiting the AS-path attribute **9-24** eBGP AS confederations. See AS confederations ECMP. See equal cost multipath

# EIGRP

authentication **7-5** BFD **7-7** configuring a summary address **7-17** configuring authentication **7-14** configuring hello interval **7-22** configuring load balancing **7-21** configuring route redistribution **7-17** configuring stub routing **7-16** creating an instance **7-10** default settings **7-8** deleting an instance **7-12** description **7-1 to ??** disabling an instance **7-12** disabling split horizon **7-23** disabling the feature **7-10** displaying statistics **7-28** DUAL algorithm **7-2** ECMP **7-6** enabling the feature **7-9** example configuration **7-28** external route metrics **7-4** guidelines **7-7** hold time **7-2** internal route metrics **7-3** licensing requirements **7-7** limitations **7-7** limit redistributed routes **7-19** load balancing **7-6** neighbor discovery **7-2** prerequisites **7-7** restarting an instance **7-12** route redistribution **7-6** route summarization **7-6** route updates **7-3** shutting down on an interface **7-13** split horizon **7-6** stub routers **7-5** tuning **7-23**

unicast RIB **7-4** verifying configuration **7-27** virtualization support **7-7** eigrp passive interface **7-13** equal cost multipath **1-6** extended community lists description **14-4** external BGP. See eBGP

# **F**

FIB clearing routes **13-5** description **1-11, 13-1** displaying **13-3** licensing requirements **13-2** verifying **13-7** VRFs **1-11** forwarding adjacency manager **1-11** architecture **1-10, 13-1** FIB **1-11** unicast forwarding distribution module **1-11** forwarding information base. See FIB

#### **G**

**GLBP** default settings **4-7** verifying configuration **4-13** graceful restart configuring in IS-IS **16-26** configuring in OSPFv3 **6-36** gratuitous ARP configuring **2-13** description **2-5**

#### **H**

Hot Standby Router Protocol. See HSRP **HSRP** addressing **17-3** configuring a group **17-10** configuring an IPv6 group **17-12** configuring priority **17-16** customizing **17-17** default settings **17-9** description **17-2 to 17-7** disabling the feature **17-10** enabling the feature **17-9** example configuration **17-19** guidelines **17-8** licensing requirements **17-7** limitations **17-8** load sharing **17-6** messages **17-5** prerequisites **17-8** standby router **17-2** verifying configuration **17-18** virtualization support **17-7** vPC support **17-7** HSRP authentication configuring **17-14** description **17-5** HSRP object tracking description **17-6** HSRP versions configuring **17-10** description **17-5** HSRP virtual MAC address configuring **17-14** description **17-2**

**I**

iBGP

configuring route reflector **9-25** description **9-3** iBGP route reflector. See route reflector ICMP description **2-6** with local proxy ARP (note) **2-6** ICMPv6 **3-13** packet header format (figure) **3-13** IDS, enabling **3-24** Intermediate System-to-Intermediate System. See IS-IS internal BGP. See iBGP Internet Control Message Protocol. See ICMP IP addresses **2-2** ARP. See ARP configuring addresses **2-8** configuring secondary addresses **2-9** default settings **2-7** description **2-1 to 2-6** example configuration **2-18** guidelines **2-7** ICMP. See ICMP licensing requirements **2-6** limitations **2-7** packet header **3-9** prerequisites **2-7** secondary addresses (note) **2-2** subnet masks **2-1** verifying configuration **2-18** virtualization support **2-6** IPv4. See IP IPv6 addresses compatible with IPv4 **3-5** address formats **3-2** address formats (table) **3-2** anycast addresses **3-6** CDP **3-12** configuring addresses **3-19** configuring neighbor discovery **3-21**

default settings **3-18** description **3-1 to 3-17** enabling IDS checks **3-24** enabling packet verification **3-24** EUI-64 format **3-4** example configuration **3-24** guidelines **3-18** ICMP **3-13** interface ID **3-4** licensing requirements **3-17** limitations **3-18** link-local addresses **3-5** loopback address (note) **3-3** multicast addresses **3-7** neighbor discovery **3-13** neighbor redirect message **3-16** neighbor solicitation message **3-14** packet header **3-10** path MTU discovery **3-12** prerequisites **3-18** RFC **3-3, 3-4** router advertisement message **3-15** site-local address **3-6** subnet ID **3-4** unicast addresses **3-3** unique local addresses **3-6** unspecified address (note) **3-3** verifying configuration **3-24** virtualization support **3-17** IS-IS address families **16-9** administrative distance **16-5** clearing statistics **16-33** configuration modes **16-8** configuring default passive interfaces **16-14** configuring dynamic host exchange **16-18** configuring on an interface **16-12** configuring the administrative distance **16-24** default settings **16-7**

Г

description **16-1 to 16-6** disabling strict adjacency mode **16-25** displaying statistics **16-33** example configuration **16-33** guidelines **16-7** IPv6 support **16-1** licensing requirements **16-7** limitations **16-7** limit redistributed routes **16-23** LSPs **16-2** NET **16-3** shut down an interface **16-14** system ID **16-3** tuning **16-30** verifying configuration **16-32** IS-IS areas description **16-2** IS-IS authentication configuring in an area **16-16** configuring on an interface **16-17** description **16-3** IS-IS designated intermediate system **16-3** configuring **16-18** IS-IS graceful restart configuring **16-26** IS-IS instances configuring optional parameters **16-11** creating **16-9** deleting **16-10** multiple instance support **16-6** restarting **16-12** IS-IS load balancing configuring **16-11** description **16-5** IS-IS mesh group configuring **16-18** IS-IS mess group description **16-4** IS-IS overload bit

configuring **16-19** description **16-4** IS-IS route redistribution configuring **16-21** description **16-5** IS-IS route summarization configuring **16-20** description **16-4**

#### **L**

licensing requirements **8-7** BGP **9-9** EIGRP **7-7** FIB **13-2** HSRP **17-7** IP **2-6** IPv6 **3-17** IS-IS **16-7** object tracking **19-3** OSPF **5-12** OSPFv3 **6-11** policy-based routing **15-2** RIP **10-4** Route Policy Manager **14-5** static routing **11-3** uRIB **13-2** VRF **12-5** VRRP **18-6** link-state advertisements **5-1** link-state routing algorithms **1-9** load **1-4** load balancing **1-6** Local Proxy ARP configuring **2-12** description **2-5** LSAs **6-5** for OSPFv3 (table) **6-6**

### **M**

MAC lists description **14-2** MIBs BGP **7-29, 8-23** OSPF **5-43, 17-19** OSPFv3 **6-42** MP-BGP **9-9** Multiprotocol BGP see MP-BGP

#### **N**

ND configuring **3-21** description **3-13** neighbor discovery. See ND neighbor redirect message **3-16** next hop **1-2** NSSA **5-9** configuring **5-26** description for OSPFv3 **6-9**

#### **O**

object tracking configuring a delay **19-10** configuring a track list with boolean expression **19-6** configuring a track list with percentage **19-7, 19-8** configuring for a nonDefault VRF **19-12** configuring for route reachability **19-5** configuring on an interface **19-4** default settings **19-3** description **19-1** example configuration **19-13** guidelines **19-3** licensing requirements **19-3** limitations **19-3**

track list **19-2** verifying configuration **19-13** virtualization support **19-2** Open Shortest Path First. See OSPF Open Shortest Path First version 3. See OSPFv3 OSPF adjacency **5-1, 5-3** area border router **5-4** areas **5-1, 5-4** AS border router **5-5** authentication **5-7** backup designated router **5-3** BFD **5-11, 11-3, 17-7, 18-5** configuring area authentication **5-19** configuring a totally stubby area **5-25** configuring authentication **5-18** configuring authentication on an interface **5-20** configuring DR priority **5-18** configuring ECMP **5-16** configuring filter lists **5-23** configuring load balancing **5-16** configuring MD5 authentication **5-20** configuring networks **5-16** configuring NSSA **5-26** configuring on an interface **5-16** configuring optional parameters on an interface **5-17** configuring redistribution **5-30** configuring route summarization **5-34** configuring simple password authentication **5-20** configuring stub areas **5-24** configuring stub route advertisements **5-35** configuring the hello interval **5-18** configuring virtual links **5-28** configuring with VRFs **5-39** creating an instance **5-14** dead interval **5-2** default settings **5-13** delete an instance **5-15** description **5-1 to ??**

#### **Cisco Nexus 6000 Series NX-OS Unicast Routing Configuration Guide, Release 7.x**

Г

designated router **5-3** disable the feature **5-14** displaying statistics **5-42** enable the feature **5-13** example configuration **5-42** guidelines **5-12** hello interval **5-2** hello packet **5-2** licensing requirements **5-12** limitations **5-12** link cost **5-6** link-state database **5-7** LSA **5-1** LSA flooding **5-6** LSA pacing **5-6** LSAs **5-5 to 5-7** LSA types (table) **5-6** MIBs **5-43, 17-19** modifying default timers **5-36** multiple instances **5-11** neighbors **5-2** not-so-stubby area **5-9** NSSA **5-9** opaque LSAs **5-7** prerequisites **5-12** redistributed routes **5-32** restarting an instance **5-39** route redistribution description **5-10** route summarization description **5-10** shutting down an instance **5-18** SPF optimization **5-11** stub area **5-8** stub area (figure) **5-9** stub router advertisements description **5-11** unicast RIB **5-7** verifying configuration **5-41**

virtualization support **5-12** virtual link **5-9** virtual link (figure) **5-10** OSPFv2 (Open Shortest Path First Version 2) description **6-1** OSPFv2. See OSPF OSPFv3 address families **6-8** adjacency **6-3** areas **6-5** comparison to OSPFv2 **6-2** configuring ECMP **6-16** configuring filter lists **6-20** configuring graceful restart **6-36** configuring load balancing **6-16** configuring networks **6-17** configuring NSSA **6-23** configuring redistribution **6-28** configuring route summarization **6-32** configuring stub areas **6-21** configuring totally stubby areas **6-22** configuring virtual links **6-26** configuring with VRFs **6-38** creating an instance **6-14** default settings **6-12** description **6-1 to ??** displaying statistics **6-40** enabling the feature **6-13** example configuration **6-41** guidelines **6-12** licensing requirements **6-11** limitations **6-12** link cost **6-6** link-state database **6-7** LSA flooding **6-7** LSA pacing **6-7** LSAs **6-5** LSA types (table) **6-6** MIBs **6-42**

**Cisco Nexus 6000 Series NX-OS Unicast Routing Configuration Guide, Release 7.x**

modifying default timers **6-34** multiple instances **6-11** neighbors **6-3** NSSA **6-9** prerequisites **6-12** redistributed routes **6-30** restarting an instance **6-37** RFC **6-2** route redistribution **6-10** route summarization **6-10** SPF optimization **6-11** unicast RIB **6-8** verifying configuration **6-40** virtualization support **6-11** virtual links **6-10**

#### **P**

path length **1-4** path MTU discovery **3-12** policy-based routing configuring a route policy **15-4** configuring match parameters **15-5** configuring set parameters **15-6** default settings **15-3** description **15-1** disabling **15-4** enabling **15-3** example configuration **15-7** guidelines **15-3** licensing requirements **15-2** limitations **15-3** prerequisites **15-2** route maps **15-2** set criteria **15-2** verifying configuration **15-6** policy route maps description **15-2** prefix lists

configuring **14-6** description **14-1** Proxy ARP configuring **2-11** description **2-5**

#### **R**

redistiribution description **1-6** redistribution **1-5** BGP **9-8** configuring for OSPF **5-30** configuring for OSPFv3 **6-28** configuring in BGP **9-31** configuring in IS-IS **16-21** configuring in RIP **10-12** configuring on EIGRP **7-17** EIGRP **7-6** IS-IS **16-5** maximum limit for EIGRP **7-19** maximum limit for IS-IS **16-23** maximum limit for OSPF **5-32** maximum limit for OSPFv3 **6-30** with route maps **14-4** reliability **1-4** Reverse ARP description **2-4** limitations **2-5** RFC **2-4** RIB description **1-11, 13-2** see uRIB RIP clearing statistics **10-18** configuring a passive interface **10-11** configuring on an interface **10-8** default settings **10-4** description **10-2**

disable the feature **10-6** displaying statistics **10-17** enabling the feature **10-5** example configuration **10-18** guidelines **10-4** licensing requirements **10-4** limitations **10-4** prerequisites **10-4** route filtering **10-3** tuning **10-16** verifying configuration **10-17** virtualization support **10-4** RIP authentication configuring **10-9** description **10-2** RIP instance creating **10-6** deleting **10-7** optional parameters **10-7** restarting **10-8** RIP load balancing configuring **10-7** description **10-3** RIP route distribution description **10-3** RIP route redistribution configuring **10-12** RIP route summarization configuring **10-11** description **10-3** RIP split horizon configuring with poison reverse **10-11** description **10-2** route maps configuring **14-12** configuring match parameters **14-13** configuring set parameters **14-15** description **14-2** example configuration **14-18**

for policy -based routing **15-2** match criteria **14-2** redistribution **14-4** set changes **14-3** route metric bandwidth **1-4** communication cost **1-4** delay **1-4** load **1-4** path length **1-4** reliability **1-4** route policy configuring **15-4** configuring match parameters **15-5** configuring set parameters **15-6** description **15-1** example configuration **15-7** Route Policy Manager default settings **14-5** example configuration **14-18** guidelines **14-5** licensing requirements **14-5** limitations **14-5** route policy manager description **14-1 to ??** verifying configuration **14-17** router advertisement message **3-15** route redistribution OSPFv3 **6-10** route reflector configuring **9-25** description **9-5** router ID description **1-5** routes, estimating memory requirements **13-6** route summarization configuring **5-34** configuring in IS-IS **16-20** configuring on EIGRP **7-17**

**Cisco Nexus 6000 Series NX-OS Unicast Routing Configuration Guide, Release 7.x**

EIGRP **7-6** ISIS **16-4** OSPFv3 **6-10, 6-32** RIP **10-3** route table description **1-2** routing algorithms distance vector **1-9** link-state **1-9** Routing Information Protocol. See RIP routing metrics description **1-2** routing protocols administrative distance **1-7** comparing link-state algorithms to distance vector algorithms **1-9** convergence. convergence **1-6** description **1-1 to 1-8** distance vector **1-9** link-state **1-9** next hop **1-2** redistribution **1-5, 1-6** virtualization **1-10**

#### **S**

static routes description **1-8** virtualization support **11-3** with ARP **2-4** static routing administrative distance **11-2** configuring **11-4** configuring with VRFs **11-5** default settings **11-4** description **11-1** example configuration **11-6** guidelines **11-3** licensing requirements **11-3**

limitations **11-3** prerequisites **11-3** verifying configuration **11-6** stub routing description **1-7**

# **U**

uRIB clearing routes **13-6** description **13-1** displaying **13-4** displaying (example) **13-5** licensing requirements **13-2** verifying **13-7**

# **V**

virtualization description **1-10** Virtual Router Redundancy Protocol. See VRRP VRF assigning an interface to a VRF **12-8** configuring routing parameters **12-9** creating **12-6** default settings **12-6** deleting **12-7** example configuration **12-13** guidelines **12-5** licensing requirements **12-5** limitations **12-5** setting the routing context **12-12** setting the scope **12-12** verifying configuration **12-13** VRF-aware services configuring **12-11** description **12-3** VRF filtering

description **12-4** example configuration **12-12** VRF-Lite description **12-2** guidelines **12-5** limitations **12-5** VRF reachability description **12-4** example configuration **12-12** VRRP benefits **18-3** configuring time intervals for advertisement packets **18-13** default settings **18-7** description **18-1 to 18-6** disabling the feature **18-8** displaying statistics **18-18** enabling the feature **18-8** example configuration **18-18** guidelines **18-6** licensing requirements **18-6** limitations **18-6** verifying configuration **18-17** virtualization support **18-6** vPC support **18-5** VRRP advertisements description **18-5** VRRP authentication configuring **18-11** description **18-5** VRRP groups configuring **18-8** description **18-3** VRRP priority configuring **18-9** description **18-4** disabling preemption **18-14** preemption **18-4** VRRP tracking

configuring **18-15** description **18-5**

### **W**

Web Cache Communication Protocol. See WCCP